# Cheatography

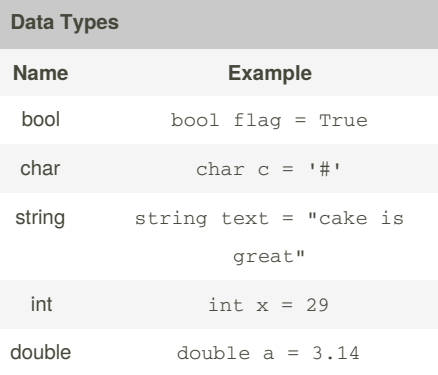

#### **Casting and Type Conversions**

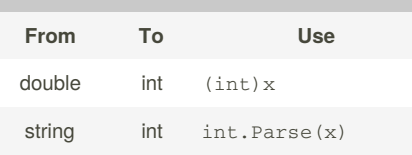

x means the original variable that you are converting. example:  $a = (int) 7.2$ 

### **Arrays**

#### **Initialization**

```
datatype[] name = new
datatype[size]
example: int [] arr = new int [2]
datatype[] name = {value1, value2,
...}
example: string[] names = {"Bob",
"Jack", ...}
Multi-Dimensional Arrays
datatype[,] name = new
datatype[size0, size1]
```
example:  $int[,]$  arr = new  $int[2, 4]$ 

[cheatography.com/kimyo/](http://www.cheatography.com/kimyo/)

By **Kimyo**

#### **Flow Control**

C# Cheat Sheet

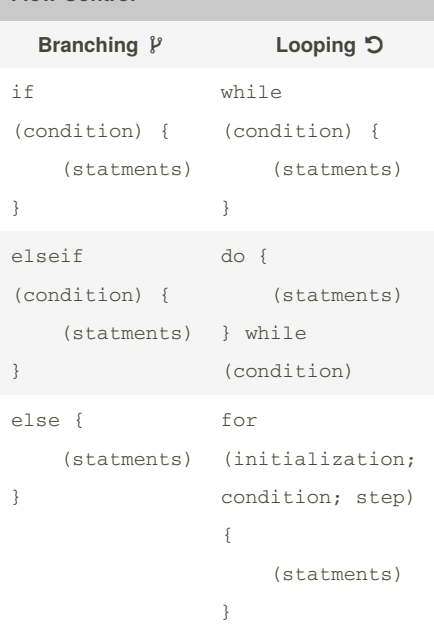

by [Kimyo](http://www.cheatography.com/kimyo/) via [cheatography.com/29576/cs/8702/](http://www.cheatography.com/kimyo/cheat-sheets/c)

# **Boolean Logic Operators**

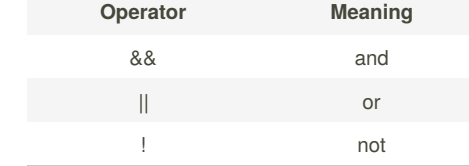

## **Console I/O**

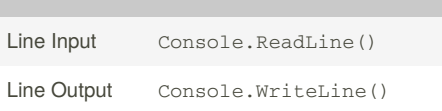

Published 28th July, 2016. Last updated 28th July, 2016. Page 1 of 1.

#### Sponsored by **CrosswordCheats.com** Learn to solve cryptic crosswords!

<http://crosswordcheats.com>